# FACULDADE DE ECONOMIA, ADMINISTRAÇÃO E CONTABILIDADE FEA/USP

São Paulo - Ago/2017

## Lista 2 - Econometria I

Professora: Paula Pereda

#### EAE0324

Monitores: Bernardo Ostrovski e Igor Barreto

ALUNO:

ENTREGA: Dia 25.08.17, até o início da monitoria

 $Esta\ lista de~enercícios tratará~brevemente~sobre a discus são entre$ causalidade vs correlação, além de alguns tópicos iniciais sobre Regressão Simples e métodos de estimação de parâmetros. Na ´ultima parte iremos treinar um pouco mais de Stata com dois exercícios que cobrirão alguns comandos básicos e avançados do  $programa$   $econométrico.$ 

## 1 Causalidade versus Correlação

Questão 1 Uma discussão muito importante trata da diferença entre os conceitos de *correlação* e *causalidade*. O primeiro trata apenas de uma dependência linear, ou seja, uma ligação entre dois eventos ou variáveis. Já o segundo é mais forte: trata do efeito de um evento/variável em cima de outro, ou seja, porque  $X$  ocorreu, então  $Y$  necessariamente ocorrerá. Em Econometria buscamos sempre relações de causalidade entre variáveis e precisamos ter o cuidado de n˜ao tirar conclus˜oes equivocadas. As vezes as variáveis são apenas correlacionadas mas não possuem nenhum tipo de causalidade, ou então uma terceira variável que causa as duas simultaneamente. Até mesmo é possível que as duas possuam causalidade uma na outra (simultaneamente). Analise os seguintes exemplos abaixo, corrigindo as afirmações feitas (se achar necessário) e dizendo qual o tipo de relação causal você é capaz de enxergar:

1. Um famoso exemplo usado por Angrist e Pischke em seu livro Mostly harmless econometrics: An empiricist's companion. Princeton university press (2008) nos retrata a seguinte tabela, com o resultado de uma pesquisa com indivíduos sobre seu estado de saúde (1-5, sendo 5 muito saudável) e se no último ano haviam ido ao hospital:

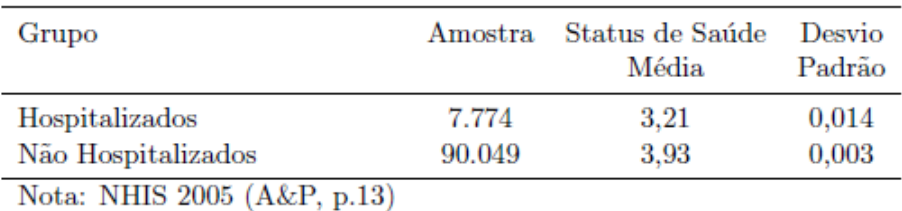

Portanto, como a média de saúde dos hospitalizados é menor, pode-se concluir que os hospitais prejudicam a saúde.

2. No dia 19 de Junho desse ano o jornal Gazeta do Povo de Curitiba publicou uma notícia com a seguinte manchete: "Saiba de onde 'surgem' os vendedores de guarda-chuva de Curitiba". Sempre que vemos muitos vendedores de guarda-chuva na rua, é praticamente certeza de que irá chover. Portanto pode-se concluir que mais vendedores de guarda-chuva na rua aumentam a probabilidade de chover. Fonte: http://www.gazetadopovo.com.br/curitiba/saiba-de-onde-surgem-

os-vendedores-de-guarda-chuva-de-curitiba-7sqrukb7d3to1qlug1lmsxclv

3. Sabe-se que quanto menor for a taxa de casamentos no estado americano de Kentucky, menor também será o número de mortes ocasionadas por afogamentos após quedas de barcos de pesca. O gráfico abaixo ilustra bem isso:

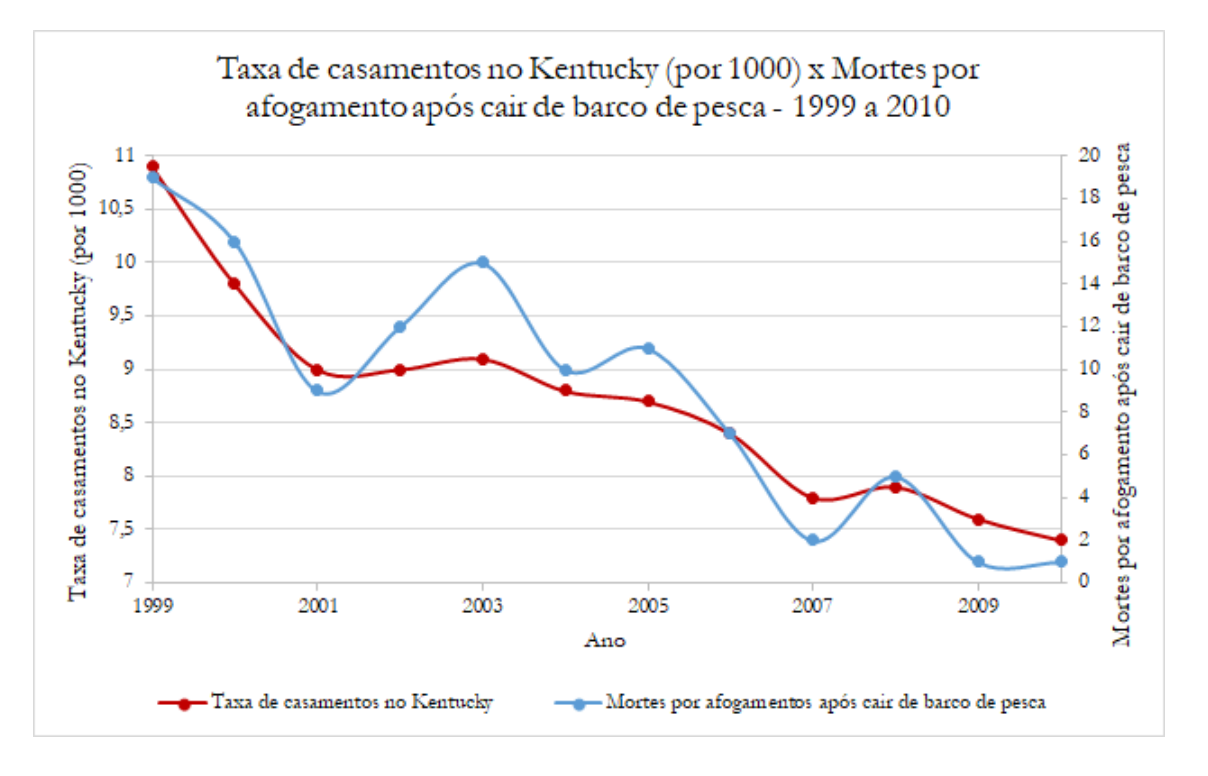

Obs: você pode entrar no site  $http://tylervigen.com/spurious-correlations$ para encontrar mais correlações como essa.

4. Uma professora certa vez classificou os alunos de sua classe em duas categorias: alunos que estudaram ao longo do curso (A) e alunos que só estudaram na véspera das provas (B). Além disso ela perguntou aos alunos o quanto (em litros) de cerveja que eles haviam consumido na semana anterior a prova. Após apurar todas as informações ela constatou que dentro da categoria A, um maior consumo de cerveja na semana anterior a prova estava correlacionado a uma maior nota. Portanto, se conclui que um maior consumo de cerveja próximo a prova aumenta a nota do aluno.

5. Existe uma lenda atualmente no futebol inglês conhecida como "maldição" de Ramsey". O jogador galês Aaron Ramsey, de 26 anos e que atua no Arsenal da Inglaterra é conhecido por amaldiçoar pessoas famosas: sempre que marca um gol, nos dias seguintes algum famoso morre pelo mundo. A figura abaixo mostra alguns destes casos:

| Nome                  | Data da morte | Data do gol |
|-----------------------|---------------|-------------|
| Andrés Montes         | 16/10/2009    | 14/10/2009  |
| Antonio De Nigris     | 16/11/2009    | 14/11/2009  |
| Osama Bin Laden       | 02/05/2011    | 01/05/2011  |
| Steve Jobs            | 05/10/2011    | 02/10/2011  |
| Muammar Gaddafi       | 20/10/2011    | 19/10/2011  |
| Whitney Houston       | 11/02/2012    | 11/02/2012  |
| Chavela Vargas        | 05/08/2012    | 04/08/2012  |
| Bebo Valdés           | 22/03/2013    | 22/03/2013  |
| Rafael Videla         | 17/05/2013    | 14/05/2013  |
| Ken Norton            | 18/09/2013    | 18/09/2013  |
| Paul Walker           | 30/11/2013    | 30/11/2013  |
| 'Huracán' Carter      | 20/04/2014    | 20/04/2014  |
| H.G.Giger             | 12/05/2014    | 11/05/2014  |
| <b>Robin Williams</b> | 11/08/2014    | 10/08/2014  |
| Eduardo Galeano       | 13/04/2015    | 11/04/2015  |
| <b>Gunter Grass</b>   | 13/04/2015    | 11/04/2015  |
| <b>David Bowie</b>    | 11/01/2016    | 09/01/2016  |
| Alan Rickman          | 14/01/2016    | 13/01/2016  |

Fonte: http://www.sport.es/es/noticias/premier-league/maldicion-ramsey-3445920

### 2 Métodos de Estimação

Questão 2 Suponha que você esteja interessado em estudar o efeito do aumento da velocidade máxima permitida (X) nas principais vias de sua cidade em cima do número de acidentes de trânsito  $(Y)$ . Após uma leitura na bibliografia relacionada, você está confiante de que pode expressar tal relação através do seguinte modelo linear:

$$
Y = a + bX + u
$$

onde u capta o efeito de outras variáveis, independentes a velocidade máxima permitida, em cima do número de acidentes de trânsito, de tal forma que  $\mathbb{E}[u] = 0$  e  $Var[u] = \sigma^2$ . Suponha que  $Y|X$  possua distribuição Log-Normal (veja a dica ao final da questão).

A partir de uma base de dados com N observações, você passa a estimar os parâmetros de interesse (a, b e  $\sigma^2$ ) por diferentes métodos.

- 1. Estime a e b através do Método dos Mínimos Quadrados.
- 2. Estime a, b e  $\sigma^2$  através do Método da Máxima Verossimilhança (lembre que você é capaz de encontrar  $\mathbb{E}[Y|X]$  e  $Var[Y|X]$ ).
- 3. Qual(is) momento(s) populacional(is) você é capaz de identificar a partir das informações do enunciado? Estime a e b a partir do Método dos Momentos.

Dica: Se W tem distribuição Log-Normal com média  $\mu$  e variância  $\sigma^2$ , então a função de densidade de probabilidade de W é dada por:

$$
f(w; \mu, \sigma) = \begin{cases} \frac{1}{w\sigma\sqrt{2\pi}} \exp\left[\frac{-(\log(w) - \mu)^2}{2\sigma^2}\right], \text{ se } w > 0\\ 0 \text{ caso contrário} \end{cases}
$$

### 3 Introdução a Regressão Simples

Questão 3 Considere o mesmo modelo da questão anterior. Suponha que sua base de dados tenha lhe fornecido a seguinte tabela:

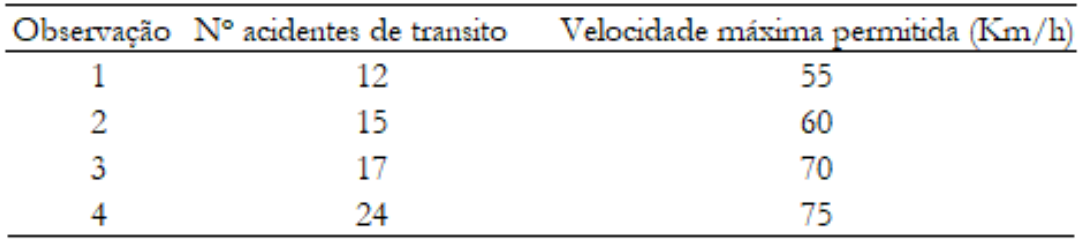

Nota: cada observação representa uma rodovia em um período de um mês

- 1. Estime a e b pelo Método dos Mínimos Quadrados Ordinários (MQO) (Você não precisa demonstrar a fórmula se já a obteve na questão anterior).
- 2. Agora que você estimou os coeficientes, calcule o valor dos resíduos.

3. Verify the que 
$$
\sum_{i=1}^{4} \hat{u}_i = 0
$$
.

4. Verify the que 
$$
\sum_{i=1}^{4} x_i \hat{u}_i = 0.
$$

- 5. Calcule a Soma dos Quadrados Totais (SQT) da regressão.
- 6. Calcule a Soma dos Quadrados dos Resíduos (SQR) da regressão.
- 7. Calcule a qualidade do ajuste, isto é, calcule o R-quadrado da regressão.
- 8. A partir do que você respondeu nos itens 3 e 4, é possível afirmar que  $E[u] = 0$ ? E que  $E[ux] = 0$ ?

### 4 Stata

Recomendamos que a versão utilizada seja o Stata 13, no mínimo. Se não for possível obter o programa para uso doméstico, os computadores dos laboratórios do FEA5 estão equipados com o Stata para alunos da graduação. Entregue as respostas dos exercícios abaixo num arquivo do-file (extens˜ao .do). Nomeie o do-file com seu número USP (ex:  $7600420.do$ ). Quando  $a(s)$  resposta $(s)$  $for(em)$  numérica(s), coloque-a(s) como comentário após o(s) co $mando(s) utilizado(s), utilizando duas barnas ("//") para iniciar$ a sessão de comentários.

#### Questão 4

- 1. Abra a base de dados *auto.dta*, disponível no Moodle.
- 2. Descreva a base de dados utilizando o comando describe. Quantas observações há nesta base? Quantas variáveis?
- 3. Agora, descreva a base de dados utilizando o comando summarize. Qual a diferença para o comando anterior? Dentre os dois comandos, qual você diria que é mais útil se estivermos querendo informações estatísticas sobre a base de dados?
- 4. Assim como quase todos os comandos do Stata, o comando summarize permite que opções sejam adicionadas ao código para obter diferentes resultados. Suponha que nosso objetivo seja extrair o melhor detalhamento possível das variáveis pelo comando *summarize*. Que opção você adicionaria ao comando? Qual o efeito disto (isto é, o que aconteceu com os resultados)?
- 5. Suponha que nosso interesse, agora, seja estudar a frequência das variáveis. Qual comando adequado para isso? Qual sua abreviação? Qual porcentagem de carros importados na base de dados?
- 6. Faça um histograma da variável de preços. Que distribuição se assemelha à verificada?
- 7. Plote o gráfico da distribuição da variável de preços, utilizando o comando kdensity.
- 8. Utilizando o comando *scatter*, plote o gráfico entre preço e capacidade do motor. Baseado apenas no gráfico, você diria que motores maiores estão relacionados a maiores preços? Qual o sentido da correlação? E entre preço e eficiência (milhas por galão)?
- 9. Faça o mesmo para as variáveis de preço e altura da cabine. Você diria, baseado apenas no gráfico, que estas duas variáveis estão relacionadas?

### Questão 5

- 1. Abra a base de dados *auto.dta*, disponível no Moodle.
- 2. Note que as unidades desta base de dados seguem o sistema imperial de medidas. Crie uma nova variável a partir da variável comprimento, transformando a unidade de polegadas para cent´ımetros (Nota: o fator de conversão é 1 pol =  $2,54$  cm).
- 3. Faça o mesmo para a variável mpg: crie uma nova variável, transformando a unidade de milhas por galão para quilômetros por litro (Nota: 1 milha = 1,6 km e 1 galão = 3,79 litros).
- 4. A maioria dos comandos do Stata permite que os resultados sejam condicionais a outras opções, através da opção if. Utilizando o if, crie uma variável que tem valor 1 se o comprimento do automóvel for menor ou igual a 400 cm e 0 caso contrário. Chame esta variável de hatch.
- 5. Crie uma variável que tenha valor 1 se o automóvel for importado e valor 0 caso contrário. Note que a variável importado está no formato texto (string). Tire a média desta nova variável e compare-a com a frequência obtida no item 5 da questão anterior. Qual a relação entre os dois?
- <span id="page-7-0"></span>6. Agora, utilizando um *loop*, crie três variáveis de uma vez, tais que elas sejam os valores das variáveis peso, altura e comprimento ao quadrado.